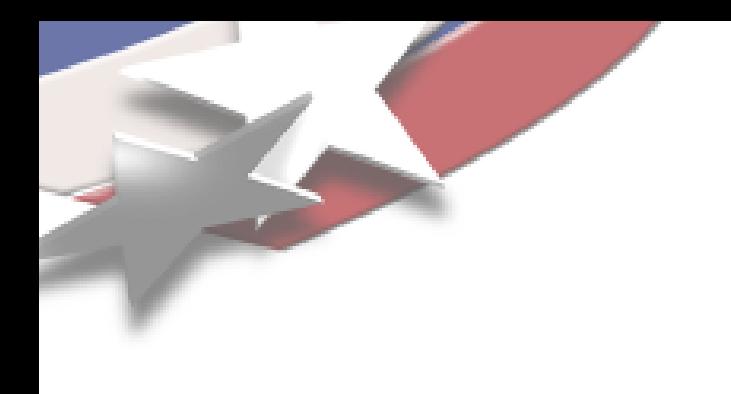

# ALEGRA-HEDP and Trilinos

-or-

#### The Good, Bad, and the Ugly

#### Thomas A. Brunner

Trilinos Users Group Meeting November 8, 2006

SAND-2006-7342P

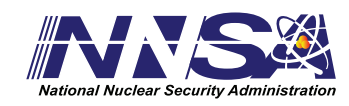

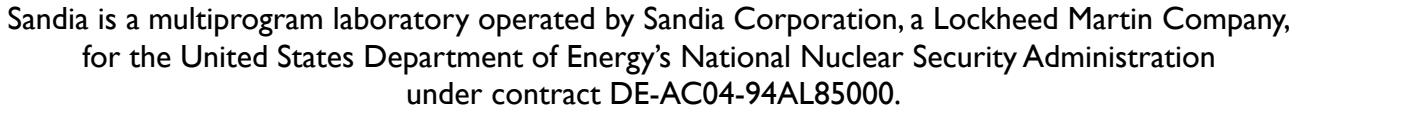

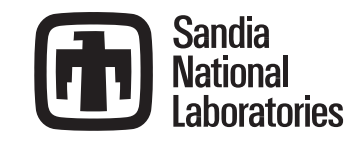

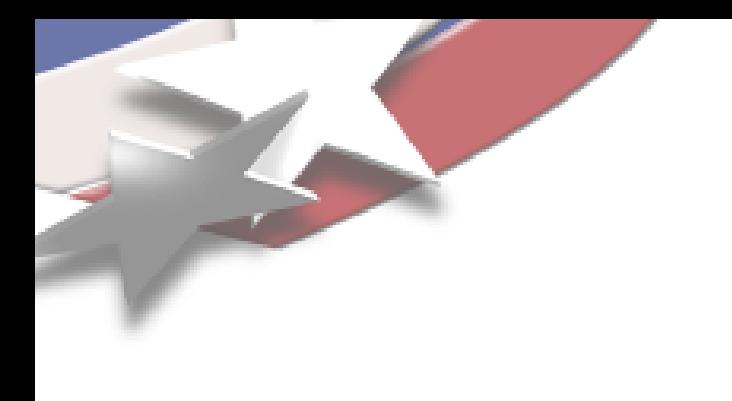

#### Overview

- ALEGRA-HEDP overview
- General Observations
- Specific examples motivated by the radiation diffusion
- Conclusions

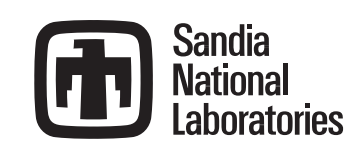

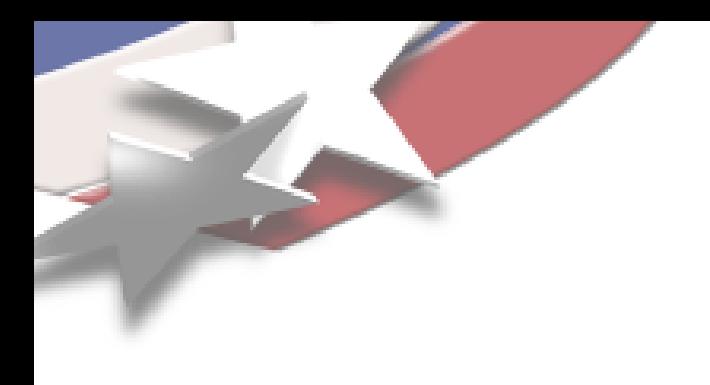

#### Z-Pinch Simulations

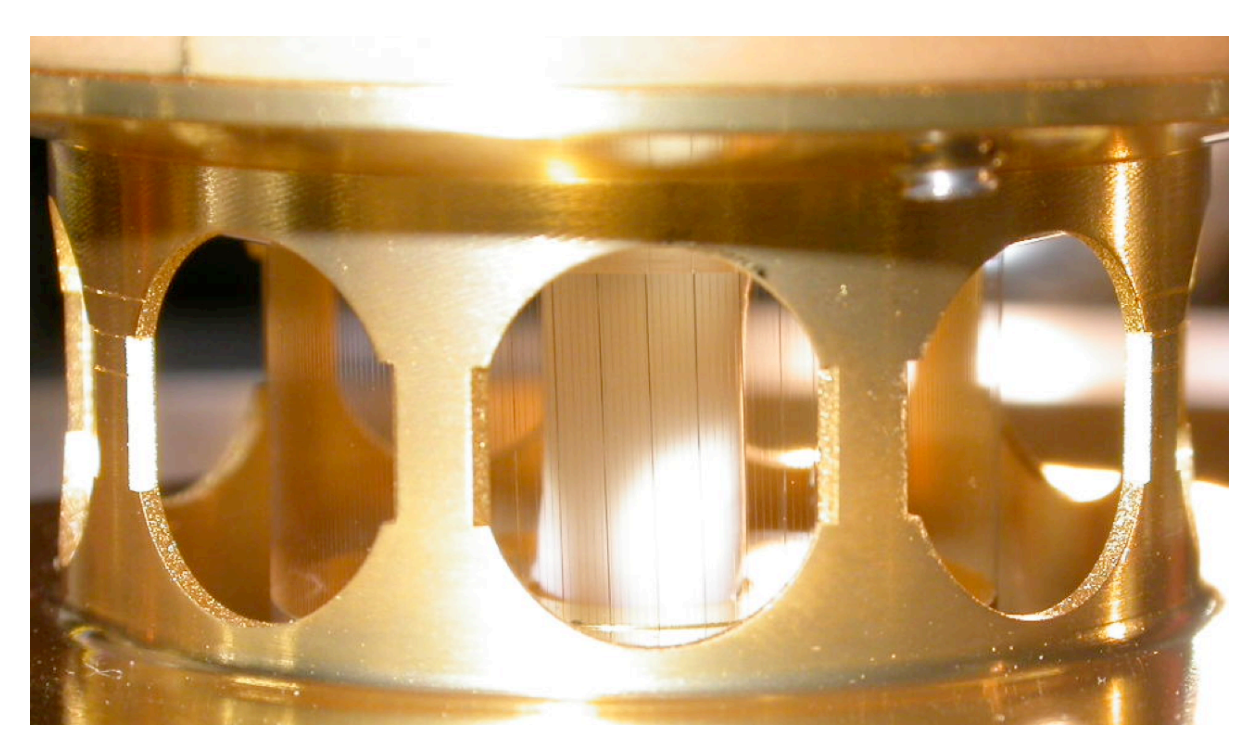

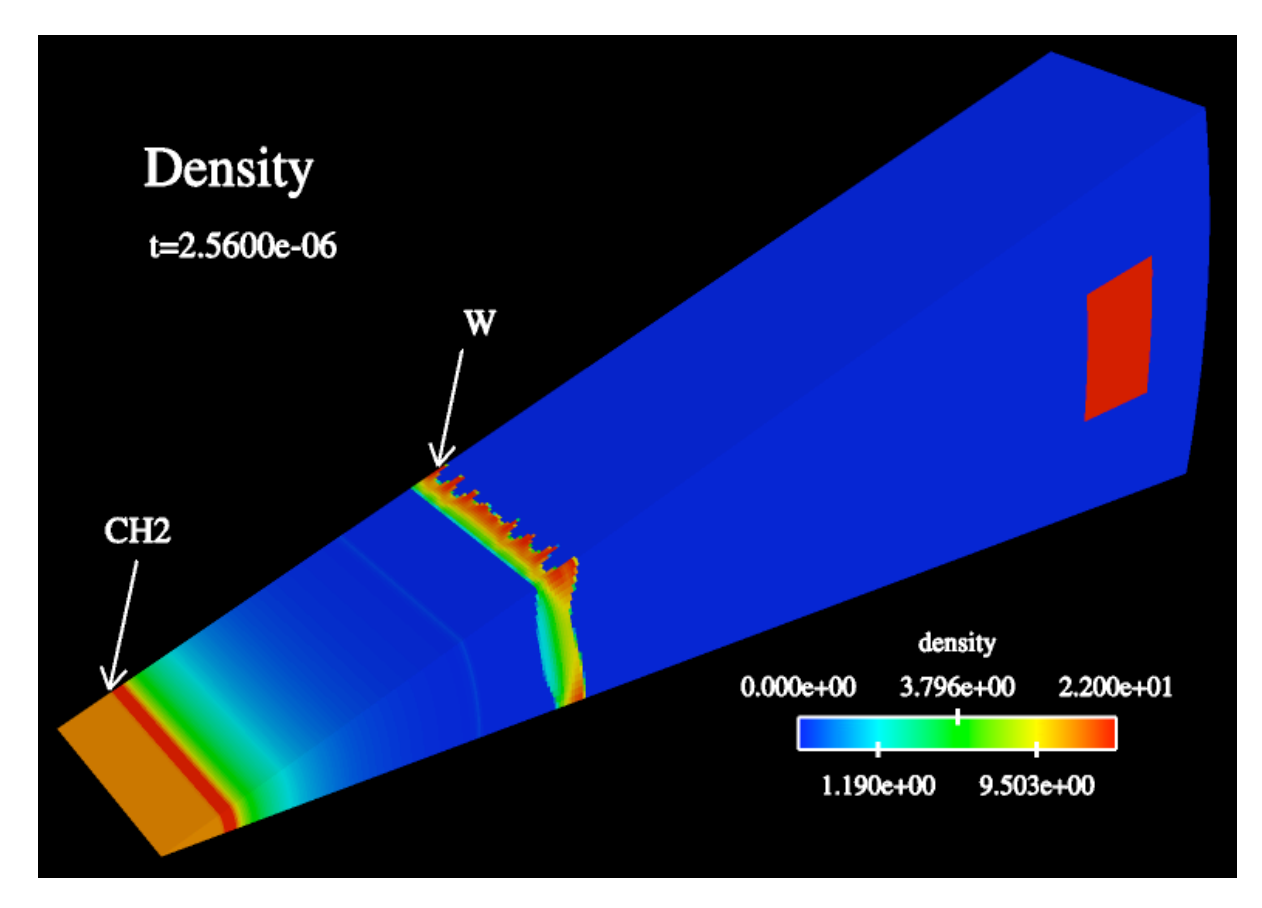

Tiny wires blow off plasma that is swept toward axes by magnetic field.

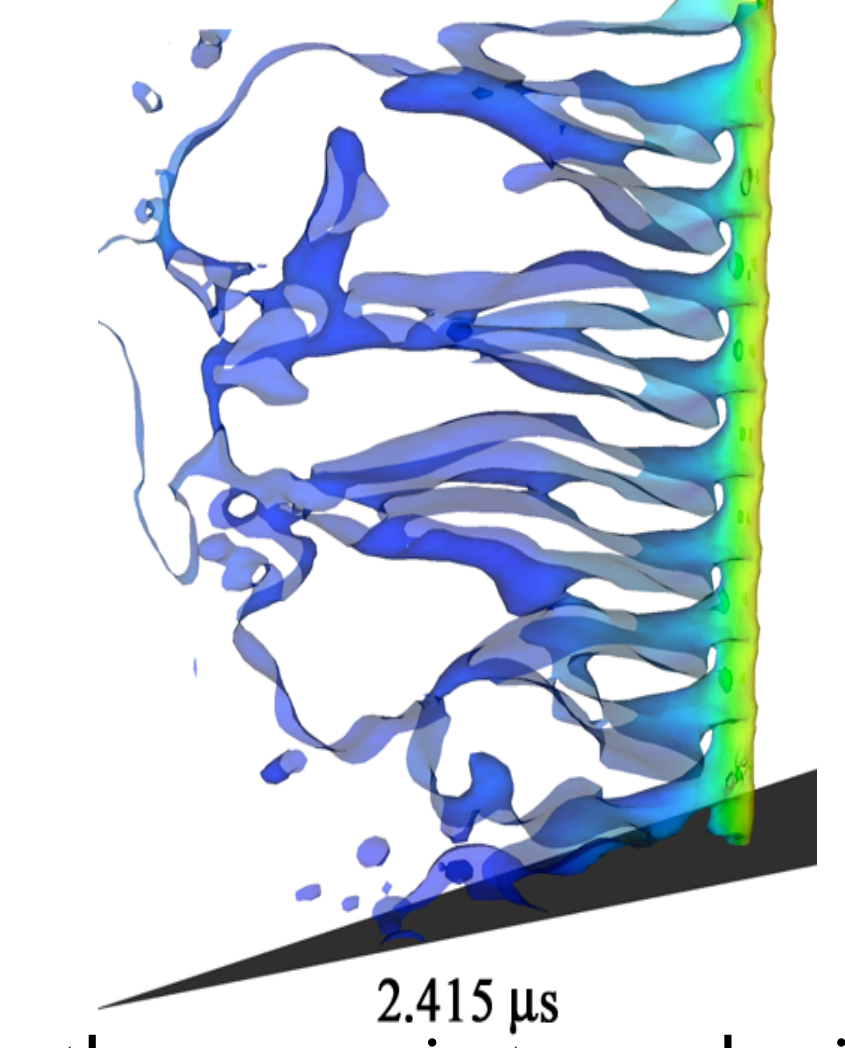

 $2.415 \,\mu s$ <br>Wires then move in toward axis, stagnate and produce a lot of X-rays

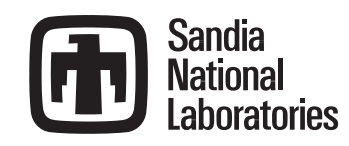

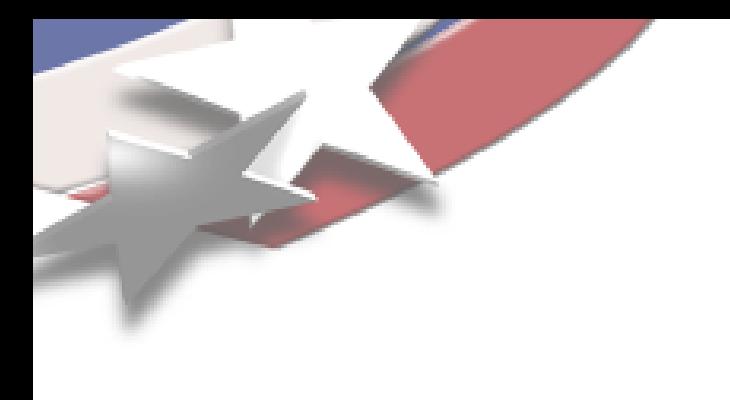

# More Code Details

- **Physics Packages** 
	- **Hydrodynamics**
	- Thermal Conduction\*
	- Resistive MHD<sup>\*</sup>
	- Multifrequency Radiation Transport/Diffusion\*
- **Currently operator split**
- Multiscale: both time and space
- 3D, very large simulations
	- Currently running 1000's of processors on Purple

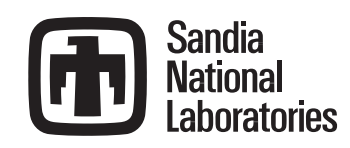

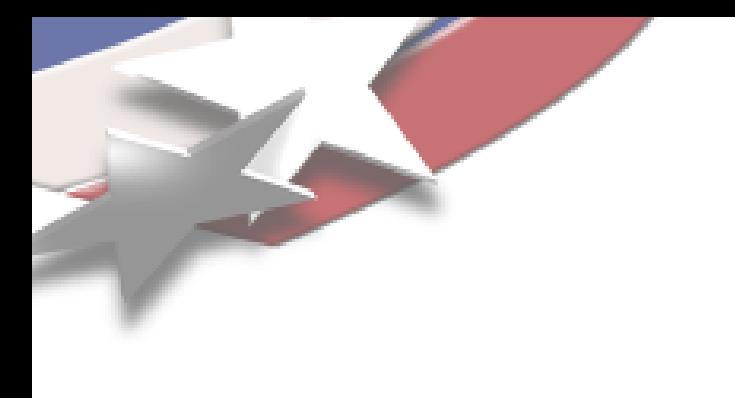

# Current Solver Work

- All production linear solves in ALEGRA still use old Aztec interface
	- Not pretty but we know it well
- Currently transitioning to Epetra/AztecOO
	- Mag solve is exact same method, different interface
	- Radiation diffusion solve going to new method and new interface
- Transition has not been as smooth or as quick as it seems like it should be

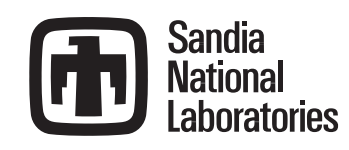

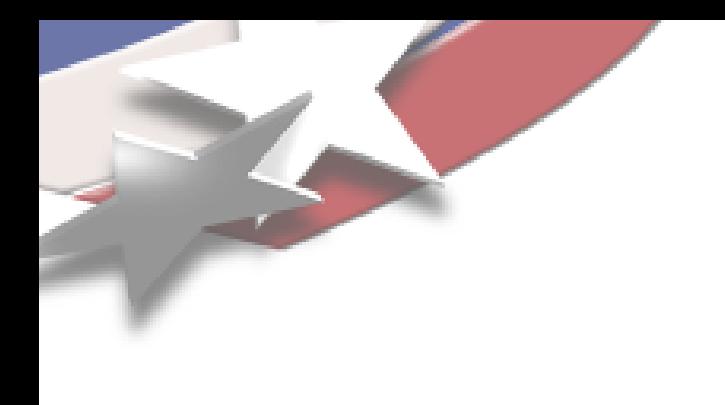

#### Overview

- ALEGRA-HEDP overview
- General Observations
- Specific examples motivated by the radiation diffusion
- **Conclusions**

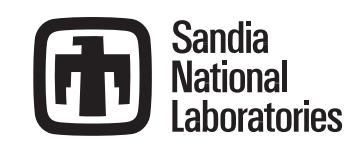

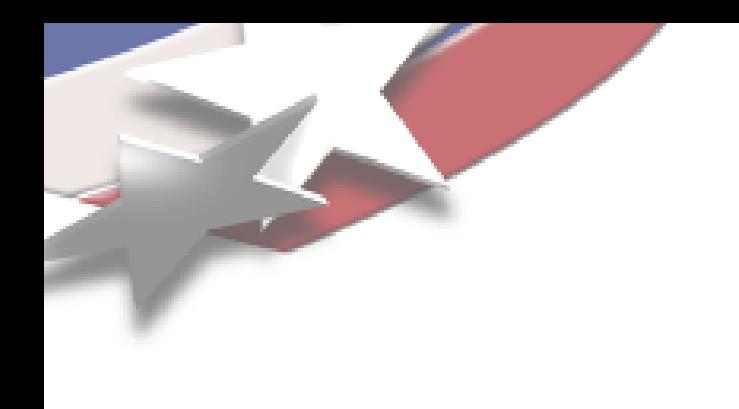

# Some Scaling Results

- Conduction is Unpreconditioned CG
- Rad Diffusion (GMRES/ ML) looks OK, until it falls off a cliff
- Magnetic Field (CG/ML) solve is OK if don't repartition, which should help
- **Users see improvement** in their calculations with repartition in ML

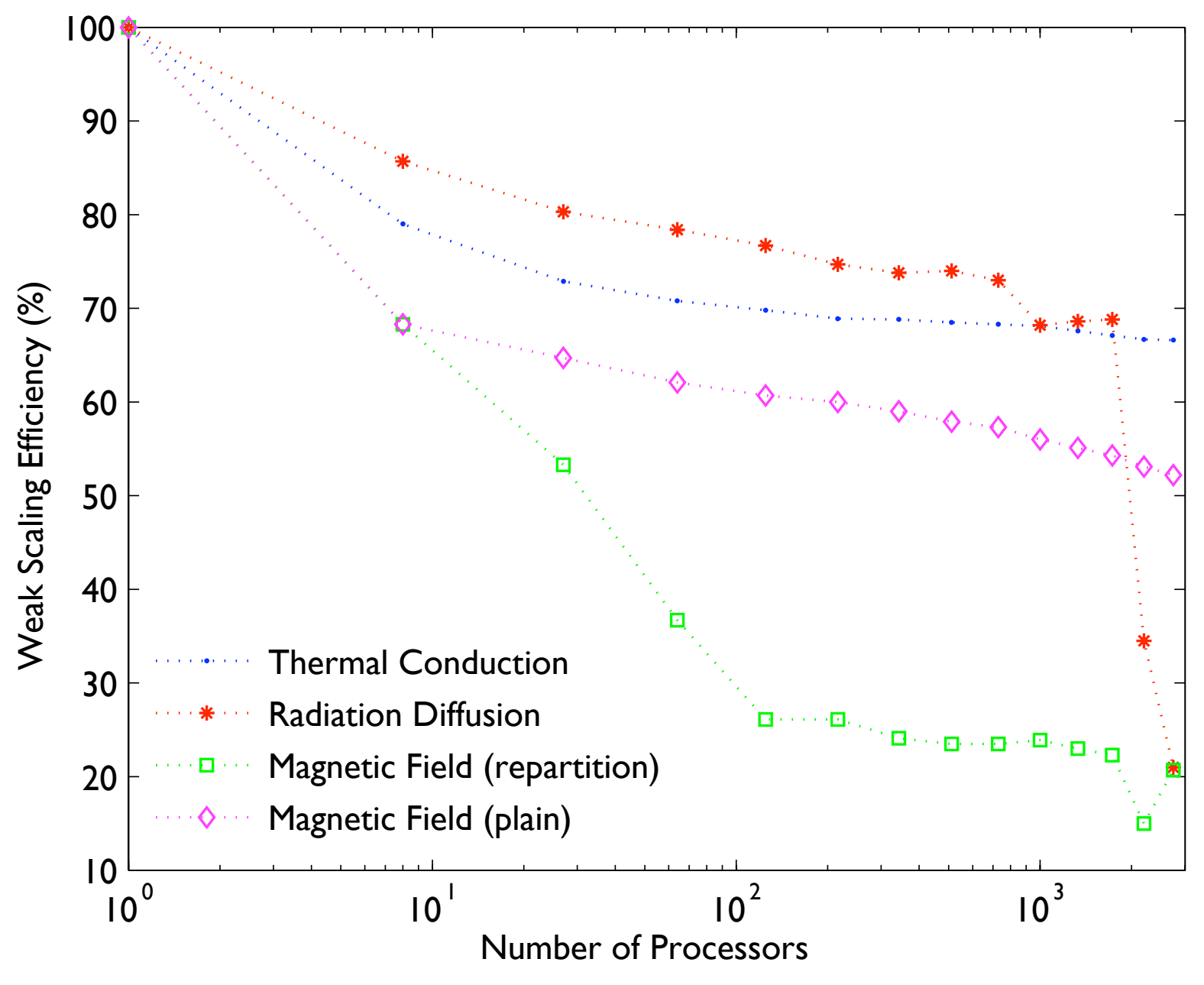

Roughly 625k unknowns/processor (1.7e9 total for the 2744 processor run)

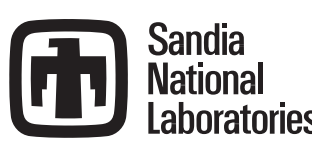

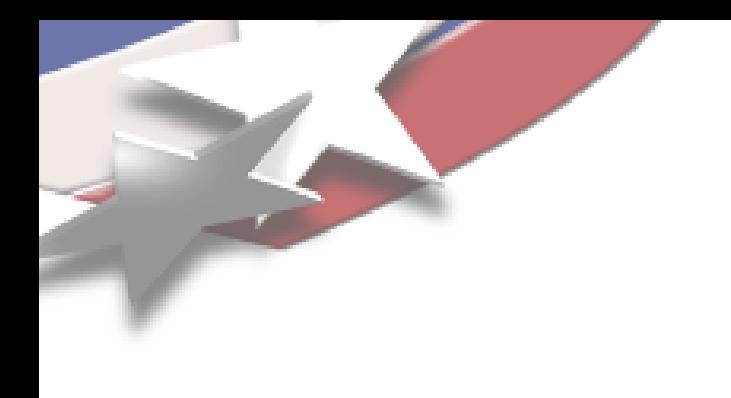

# Some Very Nice Things

- **Enough flexibility and power with Epetra to build and** manipulate our system efficiently. (The FE classes, views into data, etc.)
- When problems are found, response from Trilinos team is good
- Doxygen documentation is (usually) a good reference manual, once you know your way around.
- Lots of examples and other documentation.
- A very good user guide is also exists:
	- 320-845-7695

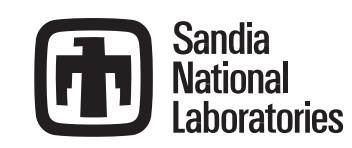

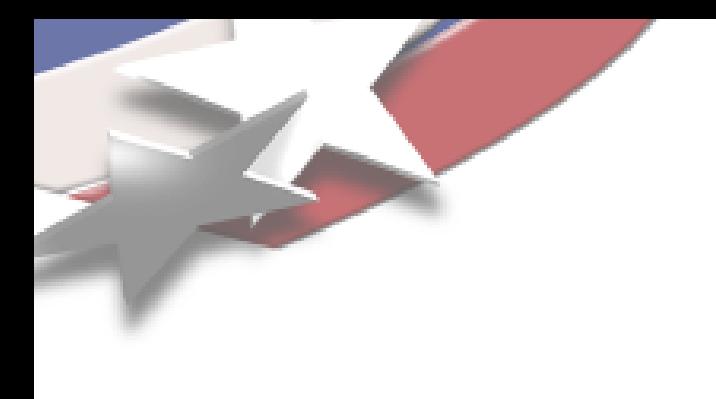

# Areas of "Opportunity"

- Documentation
	- Needs to keep pace with package development
	- Sometimes Doxygen reference isn't useful at all
- The transition from research to production code isn't always smooth or complete
	- **Missing features or generalization**
	- Buggy code
- Add pronunciation guide and maybe even an audio file for each package name

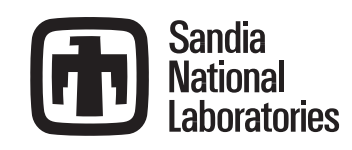

#### A Documentation Recommendation

• Currently most Doxygen main pages have very short descriptions of the package.

"Meros is a segregated preconditioning package. Provides scalable block preconditioning for problems that coupled simultaneous solution variables such as Navier-Strokes *[sic]* problems."

- Or very, very long, like Thyra
- It would be good to have a somewhat longer overview of each package that describes
	- What the package does
	- No (or a very few) class names
	- What packages use or are used by other
	- Production rediness, future plans, genealogy, etc.

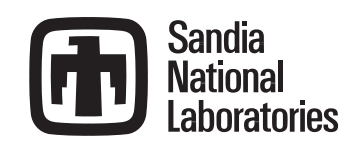

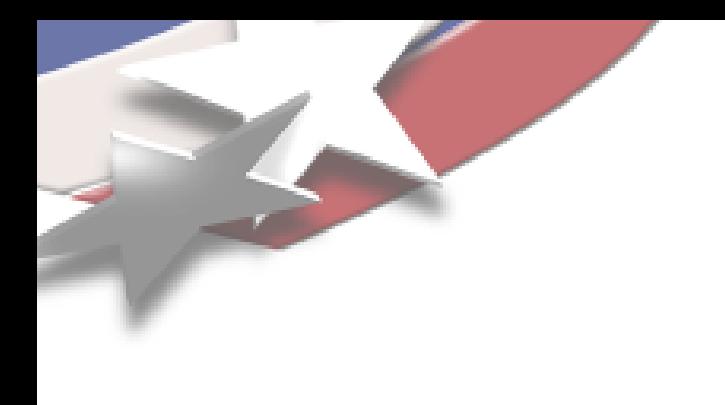

#### Overview

- ALEGRA-HEDP overview
- **General Observations**
- Specific examples motivated by the radiation diffusion
	- Some coupled PDE's
	- The matrix and code structure
	- Details of some general observations

**• Conclusions** 

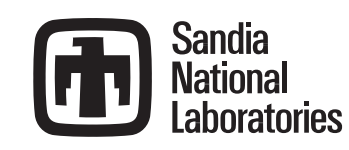

# Multigroup Radiation Diffusion

• G (nonlinearly) coupled diffusion equations through the material energy equation.

$$
\frac{1}{c} \frac{\partial E_g}{\partial t} - \nabla \cdot D_g \nabla E_g = -\sigma_g \left( E_g - B_g(T) \right)
$$

$$
\rho C_v \frac{\partial T}{\partial t} = \sum_{g=0}^G \sigma_g \left( E_g - B_g(T) \right)
$$

- **Linearizing equations eliminates material energy** equation, but groups still coupled
- Common to use 1 or 20 groups, but sometimes up to 100's.

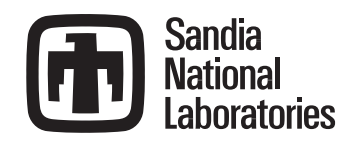

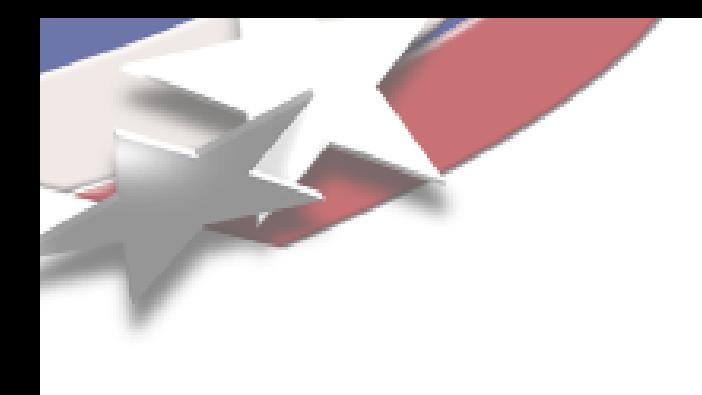

# A View of the Full Matrix

- **Implemented as an** Epetra\_Operator
- Store each group diffusion block in an Epetra\_FECrsMatrix
- Store group coupling terms in a G\*G array of Epetra\_FEVector's
- RHS is an Epetra\_FEVector
- X is an Epetra\_Vector

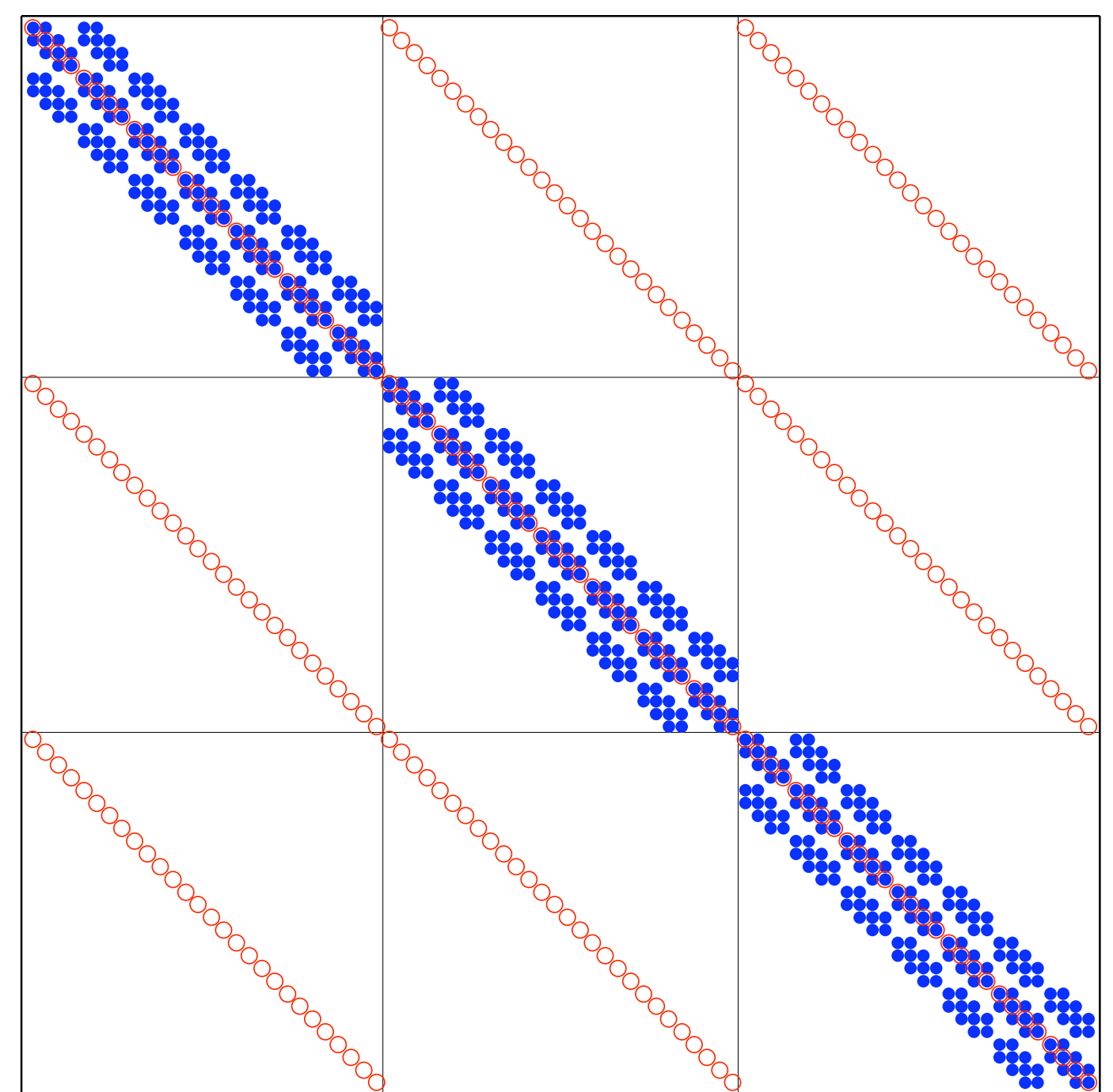

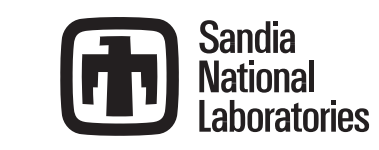

# Why an Epetra\_Operator?

- Need to manipulate sub-operators for physics-based preconditioners.
- Why not TSF...no, wait...Thyra?
	- TSF wasn't ready when I started, and eventually died
	- Or would be doing this in Meros better?
	- I have not taken the time to figure out how to use Thyra.

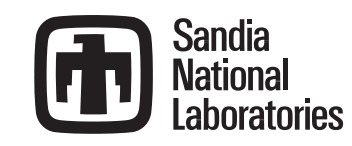

#### Epetra\_FEVector

- I use Epetra\_FEVector for both the RHS (as intended) and to build and store diagonal sub-blocks in operator.
- It is derived from Epetra\_MultiVector, not Epetra\_Vector
	- Despite this, only can store one vector
	- But need to access it using more complicated multivector methods
- Would like: Epetra\_FEMultiVector derived from Epetra\_MultiVector and an Epetra\_FEVector derived from Epetra\_Vector
	- **Ease access to single vector**
	- More parallel efficient assembly of block diagonals

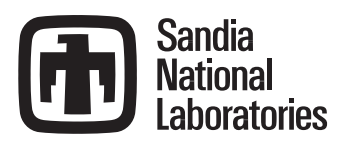

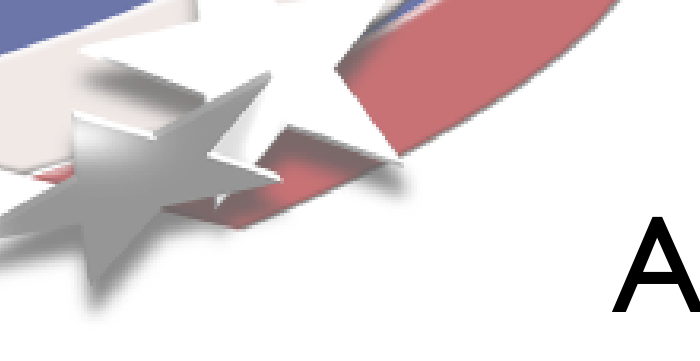

## Another Recommendation

- Keep Doxygen comments up to date with what is a good method to use and when
- Example: AztecOO::recursiveIterate
	- Claims this is the thing to use for recursive AztecOO calls
	- Was a work around in buggy Aztec code
	- Appears to be no longer needed
	- I spent a while trying to figure this out and finally a call to Mike sorted things out.

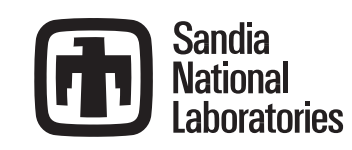

#### Parameter Lists and Defaults

#### • The ML\_Epetra::SetDefaults is very nice and is easy to use in production codes.

```
// List to pass solver
Teuchos::ParameterList params;
// Get current best defaults for this matrix type from ML
ML Epetra::SetDefaultsSA( params );
// Override verbosity since too much is written
params.set("output", 0);
// Get options that user set
Teuchos::ParameterList& user = getUserParams();
// Overwrite defaults set above with user options
Teuchos::ParameterList::ConstIterator i;
for( i = user.\text{begin} ); i := user.\text{end} ); i + i params.setEntry( i->first, i->second );
```
- As parameter lists get bigger (Stratimikos), need some manageable way to get options into production codes
	- XML files and GUI might be nice for stand alone research codes, but I'm not convinced this is the best for us.

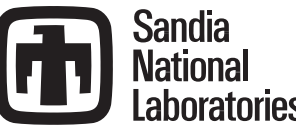

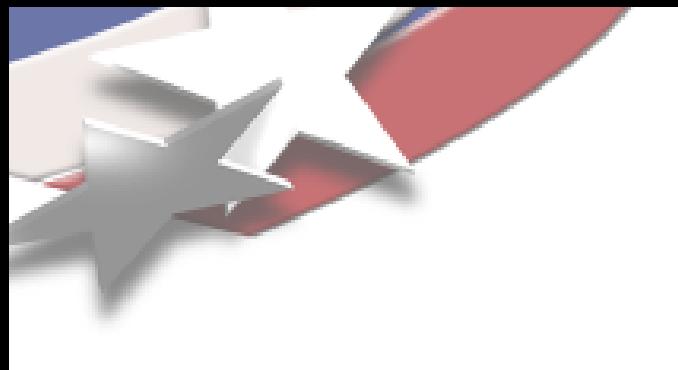

# Some Transition Troubles

- Many features had been handled inside Aztec that are not handled by AztecOO.
- One example is matrix scaling
	- It is still possible
	- But it requires doing much more work than passing an option.
- Some of our regression tests still fail with Epetra interface instead of Aztec interface.
- As new packages replace old ones, make sure all functionality is there, or explain why new way is "better"

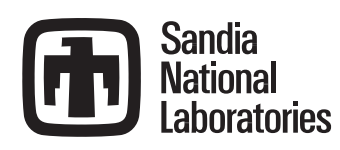

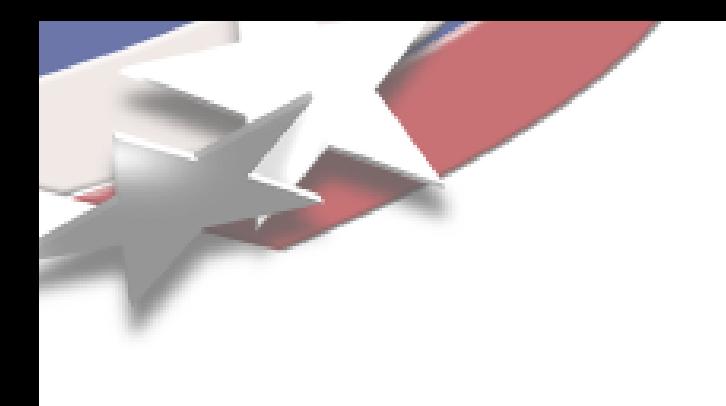

#### Overview

- ALEGRA-HEDP overview
- General Observations
- Specific examples motivated by the radiation diffusion
- Conclusions

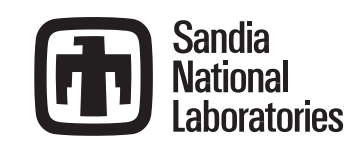

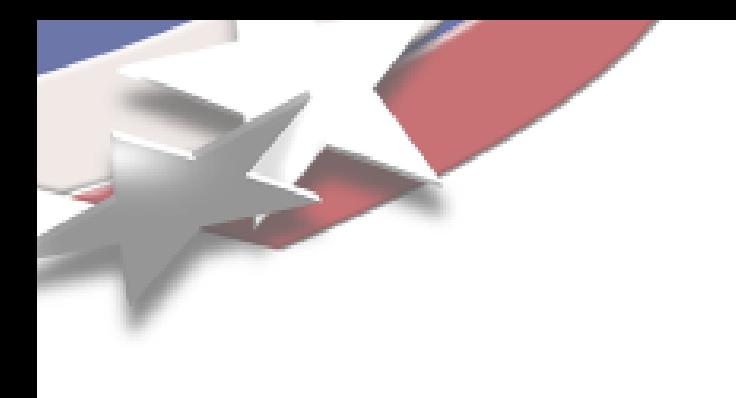

## The Bad

- **Learning all the Greek names is hard.**
- There is either a lot of documentation, or very nearly no documentation for packages.
- One claim of good development model is also a weakness. Developers tend to make packages work for their problem, they sound useful for others, but the (seemingly minor) generalization needed isn't there.
- Pace of development and introduction of new packages is almost dizzying for a mere user. Sometimes it seems like productization of packages is neglected in favor of new features.

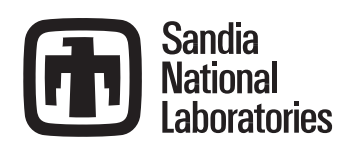

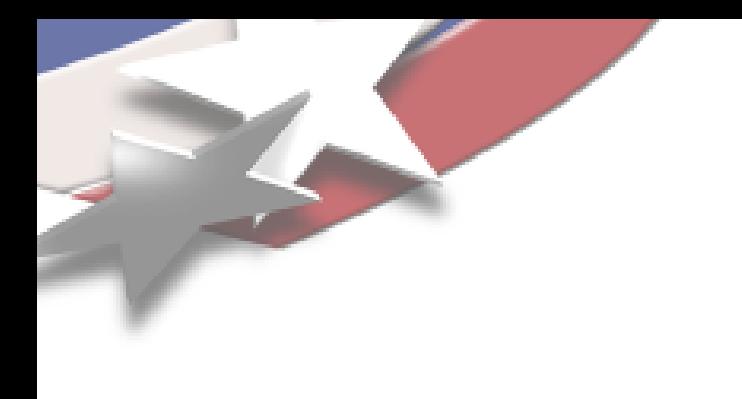

#### The Good

- Lots good and interesting work in Trilinos
	- While I've listed lots of complaints, I still recommend Trilinos to other people.
- Pick-and-choose interoperability is very nice
- This meeting is very useful as "documentation" on how to use the code, and where development is going.
	- Maybe focus more on describing details of current release

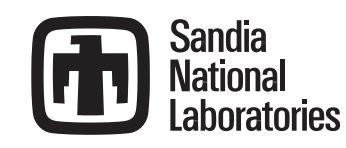